# ZQ210, ZQ220 ZQ112, ZQ120

ESC/POS Code Pages

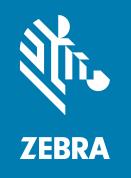

# Reference Guide

ZEBRA and the stylized Zebra head are trademarks of Zebra Technologies Corporation, registered in many jurisdictions worldwide. All other trademarks are the property of their respective owners. © 2021 Zebra Technologies Corporation and/or its affiliates. All rights reserved.

Information in this document is subject to change without notice. The software described in this document is furnished under a license agreement or nondisclosure agreement. The software may be used or copied only in accordance with the terms of those agreements.

For further information regarding legal and proprietary statements, please go to:

SOFTWARE: <u>zebra.com/linkoslegal</u> COPYRIGHTS: <u>zebra.com/copyright</u> WARRANTY: <u>zebra.com/warranty</u>

END USER LICENSE AGREEMENT: zebra.com/eula

#### **Terms of Use**

#### **Proprietary Statement**

This manual contains proprietary information of Zebra Technologies Corporation and its subsidiaries ("Zebra Technologies"). It is intended solely for the information and use of parties operating and maintaining the equipment described herein. Such proprietary information may not be used, reproduced, or disclosed to any other parties for any other purpose without the express, written permission of Zebra Technologies.

#### **Product Improvements**

Continuous improvement of products is a policy of Zebra Technologies. All specifications and designs are subject to change without notice.

#### **Liability Disclaimer**

Zebra Technologies takes steps to ensure that its published Engineering specifications and manuals are correct; however, errors do occur. Zebra Technologies reserves the right to correct any such errors and disclaims liability resulting therefrom.

#### **Limitation of Liability**

In no event shall Zebra Technologies or anyone else involved in the creation, production, or delivery of the accompanying product (including hardware and software) be liable for any damages whatsoever (including, without limitation, consequential damages including loss of business profits, business interruption, or loss of business information) arising out of the use of, the results of use of, or inability to use such product, even if Zebra Technologies has been advised of the possibility of such damages. Some jurisdictions do not allow the exclusion or limitation of incidental or consequential damages, so the above limitation or exclusion may not apply to you.

#### **Publication Date**

August 13, 2021

#### **How to Read the Code Page Charts**

This guide is a reference for printing with ZQ210, ZQ220, ZQ112, and ZQ120 printers via ESC-POS. It lists the available Code Pages that can be used when printing with ESC-POS language.

The descriptions of objects in the block are below.

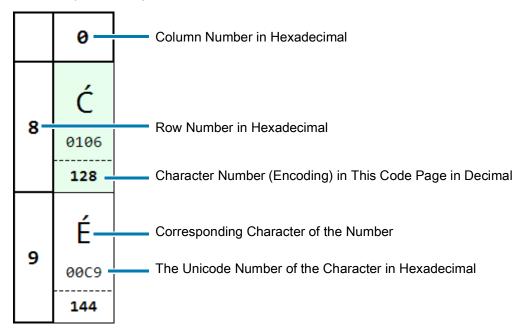

Row number is the first number of hexadecimal character number while column number is the second number. For example, the hexadecimal number of character number 128 is 0x80, so the row number is 8, the column number is 0.

The background color in green indicates the character is different from the character of same number in code page 437, which is the code page used for the United States and Europe.

The characters from 0 to 127 in each code page are the same with ASCII encoding. The character numbers (encodings) from 0 to 31 are for control characters.

#### How to Read the Code Page Charts

The ASCII characters from 32 to 127 are as below.

|          | 0    | 1    | 2    | 3    | 4    | 5    | 6    | 7        | 8    | 9    | Α    | В    | С    | D    | E    | F    |
|----------|------|------|------|------|------|------|------|----------|------|------|------|------|------|------|------|------|
| 2        |      | !    | "    | #    | \$   | %    | &    | 1        | (    | )    | *    | +    | ,    | -    |      | /    |
|          | 0020 | 0021 | 0022 | 0023 | 0024 | 0025 | 0026 | 0027<br> | 0028 | 0029 | 002A | 002B | 002C | 002D | 002E | 002F |
|          | 32   | 33   | 34   | 35   | 36   | 37   | 38   | 39       | 40   | 41   | 42   | 43   | 44   | 45   | 46   | 47   |
|          | 0    | 1    | 2    | 3    | 4    | 5    | 6    | 7        | 8    | 9    | :    | ;    | <    | =    | >    | ?    |
| 3        | 0030 | 0031 | 0032 | 0033 | 0034 | 0035 | 0036 | 0037     | 0038 | 0039 | 003A | 003B | 003C | 003D | 003E | 003F |
|          | 48   | 49   | 50   | 51   | 52   | 53   | 54   | 55       | 56   | 57   | 58   | 59   | 60   | 61   | 62   | 63   |
| 4        | @    | Α    | В    | С    | D    | Е    | F    | G        | Н    | I    | J    | K    | L    | М    | N    | О    |
| 4        | 0040 | 0041 | 0042 | 0043 | 0044 | 0045 | 0046 | 0047     | 0048 | 0049 | 004A | 004B | 004C | 004D | 004E | 004F |
|          | 64   | 65   | 66   | 67   | 68   | 69   | 70   | 71       | 72   | 73   | 74   | 75   | 76   | 77   | 78   | 79   |
| 5        | Р    | Q    | R    | S    | Т    | U    | ٧    | W        | Χ    | Υ    | Z    | [    | ١    | ]    | ٨    | _    |
| 5        | 0050 | 0051 | 0052 | 0053 | 0054 | 0055 | 0056 | 0057     | 0058 | 0059 | 005A | 005B | 005C | 005D | 005E | 005F |
|          | 80   | 81   | 82   | 83   | 84   | 85   | 86   | 87       | 88   | 89   | 90   | 91   | 92   | 93   | 94   | 95   |
|          | `    | a    | b    | С    | d    | e    | f    | g        | h    | i    | j    | k    | 1    | m    | n    | О    |
| 6        | 0060 | 0061 | 0062 | 0063 | 0064 | 0065 | 0066 | 0067     | 0068 | 0069 | 006A | 006B | 006C | 006D | 006E | 006F |
|          | 96   | 97   | 98   | 99   | 100  | 101  | 102  | 103      | 104  | 105  | 106  | 107  | 108  | 109  | 110  | 111  |
| 7        | р    | q    | r    | S    | t    | u    | ٧    | W        | х    | у    | Z    | {    |      | }    | ~    |      |
| <b>'</b> | 0070 | 0071 | 0072 | 0073 | 0074 | 0075 | 0076 | 0077     | 0078 | 0079 | 007A | 007B | 007C | 007D | 007E | 007F |
|          | 112  | 113  | 114  | 115  | 116  | 117  | 118  | 119      | 120  | 121  | 122  | 123  | 124  | 125  | 126  | 127  |

#### Page 0 – 437 (USA, Standard Europe)

## Page 0 – 437 (USA, Standard Europe)

Code Page Name: USA, Standard Europe

**Code Page Number:** 437

Command: <ESC>t<0>

|   | 0                | 1         | 2                  | 3                  | 4                  | 5         | 6                  | 7                      | 8           | 9           | Α           | В                | С                  | D                      | E                  | F                  |
|---|------------------|-----------|--------------------|--------------------|--------------------|-----------|--------------------|------------------------|-------------|-------------|-------------|------------------|--------------------|------------------------|--------------------|--------------------|
| 8 | <b>Ç</b><br>00C7 | Ü<br>00FC | <b>é</b><br>00E9   | <b>â</b>           | ä<br>00E4          | à<br>00E0 | å<br>00E5          | <b>Ç</b><br>00E7       | ê<br>00EA   | ë<br>00EB   | è<br>00E8   | <b>Ï</b><br>00EF | <b>î</b><br>00ee   | <b>)</b><br>00EC       | Ä<br>00C4          | Å<br>00C5          |
|   | 128<br>É         | 129       | 130                | 131                | 132                | 133       | 134                | 135                    | 136         | 137<br>Ö    | 138         | 139              | 140                | 141                    | 142<br>D.          | 143<br>f           |
| 9 | -                | æ         | Æ                  | ô                  | Ö                  | Ò         | û                  | ù                      | ÿ           |             | Ü           | ¢                | £                  | ¥                      | Pt                 |                    |
|   | 00C9<br>1        | 00E6<br>  | 00C6<br><b>146</b> | 00F4<br><b>147</b> | 00F6<br><b>148</b> | 00F2<br>1 | 00FB<br><b>150</b> | 00F9<br><br><b>151</b> | 00FF<br>152 | 00D6<br>153 | 00DC<br>154 | 00A2<br>155      | 00A3<br><b>156</b> | 00A5<br><br><b>157</b> | 20A7<br><b>158</b> | 0192<br><b>159</b> |
|   | 144              | 145       | 140                |                    | 140                | 145       | 130                |                        | - 132       | - 133       |             | 133              | 130                | 137                    | 150                |                    |
| A | á                | ĺ         | ó                  | ú                  | ñ                  | Ñ         | a                  | 0                      | خ           | L           | ¬           | 1/2              | 1/4                | i                      | <b>«</b>           | <b>»</b>           |
| A | 00E1             | 00ED      | 00F3               | 00FA               | 00F1               | 00D1      | 00AA               | 00BA                   | 00BF        | 2310        | 00AC        | 00BD             | 00BC               | 00A1                   | 00AB               | 00BB               |
|   | 160              | 161       | 162                | 163                | 164                | 165       | 166                | 167                    | 168         | 169         | 170         | 171              | 172                | 173                    | 174                | 175                |
| В | ***              |           |                    | -                  | 4                  | 4         | -                  | ٦                      | ٦           | 4           |             | ٦                | _                  |                        | ╛                  | コ                  |
| " | 2591             | 2592      | 2593               | 2502               | 2524               | 2561      | 2562               | 2556                   | 2555        | 2563        | 2551        | 2557             | 255D               | 255C                   | 255B               | 2510               |
|   | 176              | 177       | 178                | 179                | 180                | 181       | 182                | 183                    | 184         | 185         | 186         | 187              | 188                | 189                    | 190                | 191                |
| c | L                |           | _                  | F                  | _                  | +         | -                  | F                      | L           | F           | _L          | T                | -                  | _                      | +                  |                    |
|   | 2514             | 2534      | 252C               | 251C               | 2500               | 253C      | 255E               | 255F                   | 255A        | 2554        | 2569        | 2566             | 2560               | 2550                   | 256C               | 2567               |
|   | 192              | 193       | 194                | 195                | 196                | 197       | 198                | 199                    | 200         | 201         | 202         | 203              | 204                | 205                    | 206                | 207                |
|   |                  | _         | Т                  | L                  | L                  | F         | Γ                  | +                      | +           |             | Г           |                  | -                  |                        |                    | -                  |
| D | 2568             | 2564      | 2565               | 2559               | 2558               | 2552      | 2553               | 256B                   | 256A        | 2518        | 250C        | 2588             | 2584               | 258C                   | 2590               | 2580               |
|   | 208              | 209       | 210                | 211                | 212                | 213       | 214                | 215                    | 216         | 217         | 218         | 219              | 220                | 221                    | 222                | 223                |
|   | α                | ß         | Γ                  | π                  | Σ                  | σ         | μ                  | τ                      | Φ           | Θ           | Ω           | δ                | 8                  | φ                      | ε                  | $\cap$             |
| E | 03B1             | 00DF      | 0393               | 03C0               | 03A3               | 03C3      | 00B5               | 03C4                   | 03A6        | 0398        | 03A9        | 03B4             | 221E               | 03C6                   | 03B5               | 2229               |
|   | 224              | 225       | 226                | 227                | 228                | 229       | 230                | 231                    | 232         | 233         | 234         | 235              | 236                | 237                    | 238                | 239                |
| F | ≡                | ±         | ≥                  | ≤                  | ſ                  | J         | ÷                  | <b>≈</b>               | 0           |             |             | $\sqrt{}$        | n                  | 2                      |                    |                    |
| [ | 2261             | 00B1      | 2265               | 2264               | 2320               | 2321      | 00F7               | 2248                   | 00B0        | 2219        | 00B7        | 221A             | 207F               | 00B2                   | 25A0               | 00A0               |
|   | 240              | 241       | 242                | 243                | 244                | 245       | 246                | 247                    | 248         | 249         | 250         | 251              | 252                | 253                    | 254                | 255                |

## Page 2 – 850 (Multilingual)

Code Page Name: Multilingual

**Code Page Number:** 850

Command: <ESC>t<2>

|   | 0    | 1                                      | 2    | 3    | 4    | 5    | 6        | 7    | 8    | 9    | Α         | В    | С    | D    | E    | F               |
|---|------|----------------------------------------|------|------|------|------|----------|------|------|------|-----------|------|------|------|------|-----------------|
|   | Ç    | ü                                      | é    | â    | ä    | à    | å        | ç    | ê    | ë    | è         | ï    | î    | ì    | Ä    | Å               |
| 8 | 99C7 | 00FC                                   | 00E9 | 00E2 | 00E4 | 00E0 | 00E5     | 00E7 | 00EA | 00EB | 00E8      | 00EF | 00EE | 00EC | 00C4 | 00C5            |
|   | 128  | 129                                    | 130  | 131  | 132  | 133  | 134      | 135  | 136  | 137  | 138       | 139  | 140  | 141  | 142  | 143             |
|   | É    | æ                                      | Æ    | ô    | ö    | ò    | û        | ù    | ÿ    | Ö    | Ü         | ø    | £    | Ø    | ×    | f               |
| 9 | 00C9 | 00E6                                   | 00C6 | 00F4 | 00F6 | 00F2 | 00FB     | 00F9 | 00FF | 00D6 | 00DC      | 00F8 | 00A3 | 00D8 | 00D7 | 0192            |
|   | 144  | 145                                    | 146  | 147  | 148  | 149  | 150      | 151  | 152  | 153  | 154       | 155  | 156  | 157  | 158  | 159             |
| A | á    | í                                      | ó    | ú    | ñ    | Ñ    | <u>a</u> | ō    | ¿    | ®    | ٦.        | 1/2  | 1/4  | i    | «    | <b>&gt;&gt;</b> |
| A | 00E1 | 00ED                                   | 00F3 | 00FA | 00F1 | 00D1 | 00AA     | 00BA | 00BF | 00AE | 00AC      | 00BD | 00BC | 00A1 | 00AB | 00BB            |
|   | 160  | 161                                    | 162  | 163  | 164  | 165  | 166      | 167  | 168  | 169  | 170       | 171  | 172  | 173  | 174  | 175             |
| В |      | ************************************** |      |      | 4    | Á    | Â        | À    | ©    | 4    |           | ח    | Ш    | ¢    | ¥    | ٦               |
|   | 2591 | 2592                                   | 2593 | 2502 | 2524 | 00C1 | 00C2     | 00C0 | 00A9 | 2563 | 2551      | 2557 | 255D | 00A2 | 00A5 | 2510            |
|   | 176  | 177                                    | 178  | 179  | 180  | 181  | 182      | 183  | 184  | 185  | 186       | 187  | 188  | 189  | 190  | 191             |
| c | L    | Τ                                      | Т    | ŀ    | _    | +    | ã        | Ã    | L    | F    | <u>JL</u> | ī    | ╠    | =    | #    | ¤               |
|   | 2514 | 2534                                   | 252C | 251C | 2500 | 253C | 00E3     | 00C3 | 255A | 2554 | 2569      | 2566 | 2560 | 2550 | 256C | 00A4            |
|   | 192  | 193                                    | 194  | 195  | 196  | 197  | 198      | 199  | 200  | 201  | 202       | 203  | 204  | 205  | 206  | 207             |
|   | ð    | Đ                                      | Ê    | Ë    | È    | 1    | Í        | Î    | Ϊ    | J    | Г         |      |      | 1    | Ì    |                 |
| D | 00F0 | 00D0                                   | 00CA | 00CB | 00C8 | 0131 | 00CD     | 00CE | 00CF | 2518 | 250C      | 2588 | 2584 | 00A6 | 00CC | 2580            |
|   | 208  | 209                                    | 210  | 211  | 212  | 213  | 214      | 215  | 216  | 217  | 218       | 219  | 220  | 221  | 222  | 223             |
|   | Ó    | ß                                      | Ô    | Ò    | õ    | õ    | μ        | þ    | Þ    | Ú    | Û         | Ù    | ý    | Ý    | -    | -               |
| E | 00D3 | 00DF                                   | 00D4 | 00D2 | 00F5 | 00D5 | 00B5     | 00FE | 00DE | 00DA | 00DB      | 00D9 | 00FD | 00DD | 00AF | 00B4            |
|   | 224  | 225                                    | 226  | 227  | 228  | 229  | 230      | 231  | 232  | 233  | 234       | 235  | 236  | 237  | 238  | 239             |
|   |      | ±                                      | =    | 3/4  | 9    | §    | ÷        | ,    | o    |      | •         | 1    | 3    | 2    | •    |                 |
| F | 00AD | 00B1                                   | 2017 | 00BE | 00B6 | 00A7 | 00F7     | 00B8 | 00В0 | 00A8 | 00B7      | 00B9 | 00B3 | 00B2 | 25A0 | 00A0            |
|   | 240  | 241                                    | 242  | 243  | 244  | 245  | 246      | 247  | 248  | 249  | 250       | 251  | 252  | 253  | 254  | 255             |

# Page 3 – 860 (Portuguese)

Code Page Name: Portuguese

**Code Page Number:** 860

Command: <ESC>t<3>

|   | 0    | 1                                      | 2           | 3           | 4    | 5    | 6        | 7        | 8    | 9    | Α    | В        | C    | D    | E        | F               |
|---|------|----------------------------------------|-------------|-------------|------|------|----------|----------|------|------|------|----------|------|------|----------|-----------------|
|   | Ç    | ü                                      | é           | â           | ã    | à    | Á        | ç        | ê    | Ê    | è    | Í        | Ô    | ì    | Ã        | Â               |
| 8 | 00C7 | 00FC                                   | 00E9        | 00E2        | 00E3 | 00E0 | 00C1     | 00E7     | 00EA | 00CA | 00E8 | 00CD     | 00D4 | 00EC | 00C3     | 00C2            |
|   | 128  | 129                                    | 130         | 131         | 132  | 133  | 134      | 135      | 136  | 137  | 138  | 139      | 140  | 141  | 142      | 143             |
| 9 | É    | À                                      | È           | ô           | õ    | Ò    | Ú        | ù        | Ì    | õ    | Ü    | ¢        | £    | Ù    | Ps       | Ó               |
| 9 | 00C9 | 00C0                                   | 00C8        | 00F4        | 00F5 | 00F2 | 00DA     | 00F9     | 00CC | 00D5 | 00DC | 00A2     | 00A3 | 00D9 | 20A7     | 00D3            |
|   | 144  | 145                                    | 146         | 147         | 148  | 149  | 150      | 151      | 152  | 153  | 154  | 155      | 156  | 157  | 158      | 159             |
| A | á    | í                                      | ó           | ú           | ñ    | Ñ    | <u>a</u> | <u>o</u> | ¿    | Ò    | ٦.   | 1/2      | 1/4  | i    | <b>«</b> | <b>&gt;&gt;</b> |
|   | 00E1 | 00ED                                   | 00F3        | 00FA        | 00F1 | 00D1 | 00AA     | 00BA     | 00BF | 00D2 | 00AC | 00BD     | 00BC | 00A1 | 00AB     | 00BB            |
|   | 160  | 161                                    | 162         | 163         | 164  | 165  | 166      | 167      | 168  | 169  | 170  | 171      | 172  | 173  | 174      | 175             |
| В |      | ************************************** |             |             | -    | 4    | 1        | 11       | ī    | 1    |      | ٦        | Ш    | ال   | Ī        | ٦               |
| ٦ | 2591 | 2592                                   | 2593        | 2502        | 2524 | 2561 | 2562     | 2556     | 2555 | 2563 | 2551 | 2557     | 255D | 255C | 255B     | 2510            |
|   | 176  | 177                                    | 178         | 179         | 180  | 181  | 182      | 183      | 184  | 185  | 186  | 187      | 188  | 189  | 190      | 191             |
| С | L    | Т                                      | Т           | ŀ           | _    | +    | F        | ╟        | L    | F    | ╨    | ī        | ╠    | =    | #        | <u></u>         |
|   | 2514 | 2534                                   | 252C        | 251C        | 2500 | 253C | 255E     | 255F     | 255A | 2554 | 2569 | 2566     | 2560 | 2550 | 256C     | 2567            |
|   | 192  | 193                                    | 194         | 195         | 196  | 197  | 198      | 199      | 200  | 201  | 202  | 203      | 204  | 205  | 206      | 207             |
| D | 1    | ₹                                      | π           | IL          | L    | Ē    | ΙΓ       | #        | +    | J    | Г    |          |      | ı    | I        |                 |
|   | 2568 | 2564                                   | 2565        | 2559        | 2558 | 2552 | 2553     | 256B     | 256A | 2518 | 250C | 2588     | 2584 | 258C | 2590     | 2580            |
|   | 208  | 209                                    | 210         | 211         | 212  | 213  | 214      | 215      | 216  | 217  | 218  | 219      | 220  | 221  | 222      | 223             |
| _ | α    | ß                                      | Γ           | π           | Σ    | σ    | μ        | τ        | Φ    | Θ    | Ω    | δ        | ∞    | ф    | ε        | n               |
| E | 03B1 | 00DF                                   | 0393        | 03C0        | 03A3 | 03C3 | 00B5     | 03C4     | 03A6 | 0398 | 03A9 | 03B4     | 221E | 03C6 | 03B5     | 2229            |
|   | 224  | 225                                    | 226         | 227         | 228  | 229  | 230      | 231      | 232  | 233  | 234  | 235      | 236  | 237  | 238      | 239             |
| _ | =    | ±                                      | <u>&gt;</u> | <u>&lt;</u> | ſ    | J    | ÷        | <b>≈</b> | o    |      |      | <b>√</b> | n    | 2    |          |                 |
| F | 2261 | 00B1                                   | 2265        | 2264        | 2320 | 2321 | 00F7     | 2248     | 00В0 | 2219 | 00B7 | 221A     | 207F | 00B2 | 25A0     | 00A0            |
|   | 240  | 241                                    | 242         | 243         | 244  | 245  | 246      | 247      | 248  | 249  | 250  | 251      | 252  | 253  | 254      | 255             |

# Page 4 – 863 (Canadian - French)

Code Page Name: Canadian - French

**Code Page Number:** 863

Command: <ESC>t<4>

|   | 0    | 1                                      | 2           | 3           | 4    | 5    | 6    | 7        | 8    | 9    | Α    | В    | С    | D    | E        | F               |
|---|------|----------------------------------------|-------------|-------------|------|------|------|----------|------|------|------|------|------|------|----------|-----------------|
|   | Ç    | ü                                      | é           | â           | Â    | à    | g    | ç        | ê    | ë    | è    | ï    | î    | _    | À        | §               |
| 8 | 00C7 | 00FC                                   | 00E9        | 00E2        | 00C2 | 00E0 | 00B6 | 00E7     | 00EA | 00EB | 00E8 | 00EF | 00EE | 2017 | 00C0     | 00A7            |
|   | 128  | 129                                    | 130         | 131         | 132  | 133  | 134  | 135      | 136  | 137  | 138  | 139  | 140  | 141  | 142      | 143             |
|   | É    | È                                      | Ê           | ô           | Ë    | Ϊ    | û    | ù        | ¤    | Ô    | Ü    | ¢    | £    | Ù    | Û        | f               |
| 9 | 00C9 | 00C8                                   | 00CA        | 00F4        | 00CB | 00CF | 00FB | 00F9     | 00A4 | 00D4 | 00DC | 00A2 | 00A3 | 00D9 | 00DB     | 0192            |
|   | 144  | 145                                    | 146         | 147         | 148  | 149  | 150  | 151      | 152  | 153  | 154  | 155  | 156  | 157  | 158      | 159             |
| Α | 1    | ,                                      | ó           | ú           |      |      | 3    | -        | Î    | _    | ٦.   | 1/2  | 1/4  | 3/4  | <b>«</b> | <b>&gt;&gt;</b> |
| A | 00A6 | 00B4                                   | 00F3        | 00FA        | 00A8 | 00B8 | 00B3 | 00AF     | 00CE | 2310 | 00AC | 00BD | 00BC | 00BE | 00AB     | 00BB            |
|   | 160  | 161                                    | 162         | 163         | 164  | 165  | 166  | 167      | 168  | 169  | 170  | 171  | 172  | 173  | 174      | 175             |
| В |      | ************************************** |             |             | 4    | 4    | 1    | ור       | ī    | 4    |      | ī    | Ш    | ال   | Ī        | ٦               |
|   | 2591 | 2592                                   | 2593        | 2502        | 2524 | 2561 | 2562 | 2556     | 2555 | 2563 | 2551 | 2557 | 255D | 255C | 255B     | 2510            |
|   | 176  | 177                                    | 178         | 179         | 180  | 181  | 182  | 183      | 184  | 185  | 186  | 187  | 188  | 189  | 190      | 191             |
| С | L    | Τ                                      | Т           | ŀ           | _    | +    | Ļ    | ╟        | L    | F    | 业    | ī    | ŀ    | =    | #        | <u></u>         |
|   | 2514 | 2534                                   | 252C        | 251C        | 2500 | 253C | 255E | 255F     | 255A | 2554 | 2569 | 2566 | 2560 | 2550 | 256C     | 2567            |
|   | 192  | 193                                    | 194         | 195         | 196  | 197  | 198  | 199      | 200  | 201  | 202  | 203  | 204  | 205  | 206      | 207             |
| D | Т    | ₹                                      | π           | IL          | Ŀ    | Ē    | ΙΓ   | #        | +    | L    | Г    |      | •    | ı    | ı        |                 |
| U | 2568 | 2564                                   | 2565        | 2559        | 2558 | 2552 | 2553 | 256B     | 256A | 2518 | 250C | 2588 | 2584 | 258C | 2590     | 2580            |
|   | 208  | 209                                    | 210         | 211         | 212  | 213  | 214  | 215      | 216  | 217  | 218  | 219  | 220  | 221  | 222      | 223             |
| _ | α    | ß                                      | Γ           | π           | Σ    | σ    | μ    | τ        | Φ    | Θ    | Ω    | δ    | ∞    | ф    | ε        | Λ               |
| E | 03B1 | 00DF                                   | 0393        | 03C0        | 03A3 | 03C3 | 00B5 | 03C4     | 03A6 | 0398 | 03A9 | 03B4 | 221E | 03C6 | 03B5     | 2229            |
|   | 224  | 225                                    | 226         | 227         | 228  | 229  | 230  | 231      | 232  | 233  | 234  | 235  | 236  | 237  | 238      | 239             |
| F | =    | ±                                      | <u>&gt;</u> | <u>&lt;</u> | ſ    | J    | ÷    | <b>≈</b> | o    | •    | •    | ✓    | n    | 2    |          |                 |
| [ | 2261 | 00B1                                   | 2265        | 2264        | 2320 | 2321 | 00F7 | 2248     | 00B0 | 2219 | 00B7 | 221A | 207F | 00B2 | 25A0     | 00A0            |
|   | 240  | 241                                    | 242         | 243         | 244  | 245  | 246  | 247      | 248  | 249  | 250  | 251  | 252  | 253  | 254      | 255             |

# **Page 5 – 865 (Nordic)**

Code Page Name: Nordic

**Code Page Number:** 865

Command: <ESC>t<5>

|     | 0    | 1                                      | 2           | 3           | 4    | 5    | 6        | 7        | 8    | 9    | Α         | В        | v    | D    | E        | F        |
|-----|------|----------------------------------------|-------------|-------------|------|------|----------|----------|------|------|-----------|----------|------|------|----------|----------|
|     | Ç    | ü                                      | é           | â           | ä    | à    | å        | ç        | ê    | ë    | è         | ï        | î    | ì    | Ä        | Å        |
| 8   | 00C7 | 00FC                                   | 00E9        | 00E2        | 00E4 | 00E0 | 00E5     | 00E7     | 00EA | 00EB | 00E8      | 00EF     | 00EE | 00EC | 00C4     | 00C5     |
|     | 128  | 129                                    | 130         | 131         | 132  | 133  | 134      | 135      | 136  | 137  | 138       | 139      | 140  | 141  | 142      | 143      |
| 9   | É    | æ                                      | Æ           | ô           | ö    | ò    | û        | ù        | ÿ    | Ö    | Ü         | ø        | £    | Ø    | Rs       | f        |
| 9   | 00C9 | 00E6                                   | 00C6        | 00F4        | 00F6 | 00F2 | 00FB     | 00F9     | 00FF | 00D6 | 00DC      | 00F8     | 00A3 | 00D8 | 20A7     | 0192     |
|     | 144  | 145                                    | 146         | 147         | 148  | 149  | 150      | 151      | 152  | 153  | 154       | 155      | 156  | 157  | 158      | 159      |
| A   | á    | í                                      | ó           | ú           | ñ    | Ñ    | <u>a</u> | <u>o</u> | ¿    | -    | ٦.        | 1/2      | 1/4  | i    | <b>«</b> | ¤        |
| ^   | 00E1 | 00ED                                   | 00F3        | 00FA        | 00F1 | 00D1 | 00AA     | 00BA     | 00BF | 2310 | 00AC      | 00BD     | 00BC | 00A1 | 00AB     | 00A4     |
|     | 160  | 161                                    | 162         | 163         | 164  | 165  | 166      | 167      | 168  | 169  | 170       | 171      | 172  | 173  | 174      | 175      |
| В   |      | ************************************** |             |             | 4    | 4    | 1        | 11       | ī    | 4    |           | ٦        | Ш    | ال   | Ī        | ٦        |
| "   | 2591 | 2592                                   | 2593        | 2502        | 2524 | 2561 | 2562     | 2556     | 2555 | 2563 | 2551      | 2557     | 255D | 255C | 255B     | 2510     |
|     | 176  | 177                                    | 178         | 179         | 180  | 181  | 182      | 183      | 184  | 185  | 186       | 187      | 188  | 189  | 190      | 191      |
| С   | L    | Т                                      | Т           | ŀ           | _    | +    | Ļ        | ╟        | L    | F    | <u>JL</u> | ī        | ŀ    | =    | #        | 工        |
| `   | 2514 | 2534                                   | 252C        | 251C        | 2500 | 253C | 255E     | 255F     | 255A | 2554 | 2569      | 2566     | 2560 | 2550 | 256C     | 2567<br> |
|     | 192  | 193                                    | 194         | 195         | 196  | 197  | 198      | 199      | 200  | 201  | 202       | 203      | 204  | 205  | 206      | 207      |
| D   | Т    | ₹                                      | π           | IL          | Ŀ    | Ē    | ΙΓ       | #        | +    | L    | Г         |          | •    | ı    | ı        |          |
| ן י | 2568 | 2564                                   | 2565        | 2559        | 2558 | 2552 | 2553     | 256B     | 256A | 2518 | 250C      | 2588     | 2584 | 258C | 2590     | 2580     |
|     | 208  | 209                                    | 210         | 211         | 212  | 213  | 214      | 215      | 216  | 217  | 218       | 219      | 220  | 221  | 222      | 223      |
| _   | α    | ß                                      | Γ           | π           | Σ    | σ    | μ        | τ        | Φ    | Θ    | Ω         | δ        | ∞    | ф    | ε        | n        |
| E   | 03B1 | 00DF                                   | 0393        | 03C0        | 03A3 | 03C3 | 00B5     | 03C4     | 03A6 | 0398 | 03A9      | 03B4     | 221E | 03C6 | 03B5     | 2229     |
|     | 224  | 225                                    | 226         | 227         | 228  | 229  | 230      | 231      | 232  | 233  | 234       | 235      | 236  | 237  | 238      | 239      |
| F   | =    | ±                                      | <u>&gt;</u> | <u>&lt;</u> | ſ    | J    | ÷        | <b>≈</b> | o    |      |           | <b>√</b> | n    | 2    | •        |          |
| •   | 2261 | 00B1                                   | 2265        | 2264        | 2320 | 2321 | 00F7     | 2248     | 00В0 | 2219 | 00B7      | 221A     | 207F | 00B2 | 25A0     | 00A0     |
|     | 240  | 241                                    | 242         | 243         | 244  | 245  | 246      | 247      | 248  | 249  | 250       | 251      | 252  | 253  | 254      | 255      |

## Page 16 – 1252 (Latin 1)

Code Page Name: Latin 1

Code Page Number: 1252

Command: <ESC>t<16>

|   | 0                  | 1                      | 2                      | 3                  | 4                  | 5                  | 6                  | 7                  | 8             | 9                  | Α                      | В                      | C         | D           | E                      | F                      |
|---|--------------------|------------------------|------------------------|--------------------|--------------------|--------------------|--------------------|--------------------|---------------|--------------------|------------------------|------------------------|-----------|-------------|------------------------|------------------------|
| 8 | <b>€</b><br>20AC   | 0081                   | ,<br>201A              | <b>f</b><br>0192   | "<br>201E          | 2026               | †<br>2020          | ‡<br>2021          | <b>^</b> 02C6 | <b>%</b> 0         | Š<br>0160              | <b>(</b> 2039          | Œ<br>0152 | 008D        | Ž<br>017D              | 008F                   |
|   | 128                | 129                    | 130                    | 131                | 132                | 133                | 134                | 135                | 136           | 137                | 138                    | 139                    | 140       | 141         | 142                    | 143                    |
|   |                    | ,                      | ,                      | ıı .               | "                  | •                  | _                  | _                  | ~             | тм                 | š                      | >                      | œ         |             | ž                      | Ÿ                      |
| 9 | 0090               | 2018                   | 2019                   | 201C               | 201D               | 2022               | 2013               | 2014               | 02DC          | 2122               | 0161                   | 203A                   | 0153      | 009D        | 017E                   | 0178                   |
|   | 144                | 145                    | 146                    | 147                | 148                | 149                | 150                | 151                | 152           | 153                | 154                    | 155                    | 156       | 157         | 158                    | 159                    |
|   |                    | i                      | ¢                      | £                  | ¤                  | ¥                  |                    | §                  |               | ©                  | a                      | «                      | ٦         |             | ®                      | _                      |
| Α | 00A0               | 00A1                   | 00A2                   | <b>—</b><br>00А3   | 00A4               | 00A5               | <b>І</b><br>00А6   | 00A7               | 00A8          | 00A9               | 00AA                   | 00AB                   | 00AC      | 00AD        | 00AE                   | 00AF                   |
|   | 160                | 161                    | 162                    | 163                | 164                | 165                | 166                | 167                | 168           | 169                | 170                    | 171                    | 172       | 173         | 174                    | 175                    |
|   | 0                  |                        | 2                      | 3                  | ,                  |                    |                    |                    |               | 1                  | 0                      |                        | 1/4       | 1/2         | 3/4                    |                        |
| В | OODO               | ±                      | 0000                   | 0002               | 00B4               | μ                  | 9                  | 00B7               | د<br>00B8     | OORO               | 00BA                   | »>                     |           | 92<br>00BD  |                        | ¿<br>00BF              |
|   | 00B0<br>176        | 00B1<br>               | 00B2<br>178            | 00B3<br>           | 180                | 00B5<br>181        | 00B6<br>           | 183                | 184           | 00B9<br>           | 186                    | 00BB<br>               | 00BC<br>  | 189         | 00BE<br>               | 191                    |
|   |                    |                        |                        |                    |                    |                    |                    |                    |               |                    |                        |                        |           |             |                        |                        |
| c | À                  | Á                      | Â                      | Ã                  | Ä                  | Å                  | Æ                  | Ç                  | È             | É                  | Ê                      | Ë                      | Ì         | Í           | Î                      | Ϊ                      |
|   | 00C0               | 00C1                   | 00C2                   | 00C3               | 00C4               | 00C5               | 00C6               | 00C7               | 00C8          | 00C9               | 00CA                   | 00CB                   | 00CC      | 00CD        | 00CE                   | 00CF                   |
|   | 192                | 193                    | 194                    | 195                | 196                | 197                | 198                | 199                | 200           | 201                | 202                    | 203                    | 204       | 205         | 206                    | 207                    |
|   | Đ                  | Ñ                      | Ò                      | Ó                  | Ô                  | Õ                  | Ö                  | ×                  | Ø             | Ù                  | Ú                      | Û                      | Ü         | Ý           | Þ                      | ß                      |
| D | 00D0               | 00D1                   | 00D2                   | 00D3               | 00D4               | 00D5               | 00D6               | 00D7               | 00D8          | 00D9               | 00DA                   | 00DB                   | 00DC      | 00DD        | 00DE                   | 00DF                   |
|   | 208                | 209                    | 210                    | 211                | 212                | 213                | 214                | 215                | 216           | 217                | 218                    | 219                    | 220       | 221         | 222                    | 223                    |
|   | à                  | á                      | â                      | ã                  | ä                  | å                  | æ                  | ç                  | è             | é                  | ê                      | ë                      | ì         | í           | î                      | ï                      |
| E | 00E0               | 00E1                   | 00E2                   | 00E3               | 00E4               | 00E5               | 00E6               | 90E7               | 00E8          | 00E9               | 00EA                   | 00EB                   | 00EC      | 00ED        | 00EE                   | 00EF                   |
|   | 224                | 225                    | 226                    | 227                | 228                | 229                | 230                | 231                | 232           | 233                | 234                    | 235                    | 236       | 237         | 238                    | 239                    |
|   | *                  | æ                      | <b>à</b>               | <u> </u>           | â                  | ~                  | ä                  |                    | ~             | . N.               | ./.                    | ^                      |           | 4           | h                      |                        |
| F | ð                  | ñ                      | Ò                      | ó                  | ô                  | õ                  | Ö                  | ÷                  | Ø             | ù                  | ú                      | û                      | ü         | ý           | þ                      | ÿ                      |
|   | 00F0<br><b>240</b> | 00F1<br><br><b>241</b> | 00F2<br><br><b>242</b> | 00F3<br><b>243</b> | 00F4<br><b>244</b> | 00F5<br><b>245</b> | 00F6<br><b>246</b> | 00F7<br><b>247</b> | 00F8<br>248   | 00F9<br><b>249</b> | 00FA<br><br><b>250</b> | 00FB<br><br><b>251</b> | 00FC<br>  | 00FD<br>253 | 00FE<br><br><b>254</b> | 00FF<br><br><b>255</b> |
|   | 240                | 241                    | 242                    | 243                | 244                | 243                | 240                | 24/                | 240           | 243                | 250                    | 251                    | 252       | 255         | 234                    | 233                    |

## Page 17 – 866 (Cyrillic 2)

Code Page Name: Cyrillic 2

Code Page Number: 866

Command: <ESC>t<17>

|   | 0                           | 1                      | 2                       | 3                              | 4                       | 5                              | 6                        | 7                       | 8                      | 9                       | Α                                | В                       | C                  | D                       | E                  | F                              |
|---|-----------------------------|------------------------|-------------------------|--------------------------------|-------------------------|--------------------------------|--------------------------|-------------------------|------------------------|-------------------------|----------------------------------|-------------------------|--------------------|-------------------------|--------------------|--------------------------------|
| 8 | A<br>0410                   | Б                      | B<br>0412               | Г<br>0413                      | Д<br><sub>0414</sub>    | E<br>0415                      | Ж<br>0416                | 3                       | И<br>0418              | Й<br><sub>0419</sub>    | K<br>041A                        | Л<br>041B               | M<br>0410          | H<br>041D               | O<br>041E          | П<br>041F                      |
| 9 | P 0420                      | 0421                   | 130<br>T<br>0422        | y<br>0423                      | Ф<br>0424               | X<br>0425                      | 134                      | 135                     | 0428<br>152            | 137<br>Щ<br>0429        | ъ<br>042A                        | 139<br>Ы<br>0428        | 140<br>b<br>0420   | 9<br>042D               | 142<br>HO<br>042E  | 9<br>942F                      |
| А | a<br>0430                   | 6<br>0431              | B 0432                  | Г<br>0433                      | Д<br>0434               | e<br>0435                      | Ж<br>0436                | 3<br>0437               | И<br>0438              | Й<br>0439               | K 043A                           | Л<br>043B               | M<br>043C          | H<br>043D               | O<br>043E          | □ 043F                         |
| В | 2591<br><b>176</b>          | 2592<br><b>177</b>     | 2593<br><b>178</b>      | 2502<br><b>179</b>             |                         | ⊒<br>2561<br><b>181</b>        | _ <br>2562<br><b>182</b> | 7<br>2556<br><b>183</b> | 2555<br>184            | ⊒<br>2563<br><b>185</b> | 2551<br><b>186</b>               | 7<br>2557<br><b>187</b> | 255D<br>188        |                         | 255B               | 2510<br>191                    |
| С | 2514<br><b>192</b>          | <br>2534<br><b>193</b> | 252C                    |                                | <br>2500<br><b>196</b>  | <br>253C                       | 255E                     | 255F<br><b>199</b>      | <br>255A<br><b>200</b> | 2554<br><b>201</b>      | _ <u> </u><br>2569<br><b>202</b> | 2566<br>203             | 2560<br><b>294</b> | <u>2550</u>             | 256C<br>206        | <u>⊥</u><br>2567<br><b>207</b> |
| D | <br>2568<br><b>208</b>      |                        | 7<br>2565<br><b>210</b> | 2559<br><b>211</b>             | 2558<br>212             | 2552<br><b>213</b>             | 2553<br>214              | 256B                    | 256A                   | <br>2518<br><b>217</b>  | <b>Г</b> 250C <b>218</b>         | 2588<br>219             | 2584<br>220        | 258C                    | 2590<br>222        | 2580<br><b>223</b>             |
| E | p<br><sub>0440</sub><br>224 | C<br>0441<br>225       | T<br>0442<br><b>226</b> | y<br><sub>0443</sub><br>227    | ф<br>0444<br>228        | X<br>0445<br>229               | Ц<br>0446<br><b>230</b>  | Ч<br>0447<br><b>231</b> | Ш<br>0448<br>232       | Щ<br>0449<br><b>233</b> | Ъ<br>044A<br>234                 | Ы<br>044B<br>235        | Ь<br>044C<br>236   | <b>Э</b><br>044D<br>237 | Ю<br>044E<br>238   | Я<br>044F<br>239               |
| F | Ë<br>0401<br><b>240</b>     | ë<br><sup>0451</sup>   | e<br>0404<br>242        | <b>6</b><br>0454<br><b>243</b> | Ï<br>0407<br><b>244</b> | <b>Ï</b><br>0457<br><b>245</b> | ў<br>040Е<br><b>246</b>  | ў<br>045E<br><b>247</b> | O<br>00B0<br>248       | 2219<br>249             | •<br>00B7<br><b>250</b>          | √<br>221A<br><b>251</b> | No<br>2116<br>252  | Ø<br>00A4<br>253        | 25A0<br><b>254</b> | 00A0<br><b>255</b>             |

## Page 18 – 852 (Latin 2)

Code Page Name: Latin 2

**Code Page Number:** 852

Command: <ESC>t<18>

|   | 0                  | 1                  | 2                  | 3                  | 4                  | 5                      | 6           | 7                      | 8                  | 9                    | Α                      | В                      | С                      | D                      | E         | F                  |
|---|--------------------|--------------------|--------------------|--------------------|--------------------|------------------------|-------------|------------------------|--------------------|----------------------|------------------------|------------------------|------------------------|------------------------|-----------|--------------------|
| 8 | <b>Ç</b><br>00C7   | Ü<br>00FC          | é<br>00E9          | <b>â</b>           | ä<br>00E4          | ů<br>016F              | Ć           | <b>Ç</b><br>00E7       | <b>}</b>           | ë<br><sub>00EB</sub> | Ő                      | ő<br><sub>0151</sub>   | <b>î</b><br>00EE       | Ź<br><sub>0179</sub>   | Ä<br>00C4 | Ć                  |
|   | 128                | 129                | 130                | 131                | 132                | 133                    | 134         | 135                    | 136                | 137                  | 138                    | 139                    | 140                    | 141                    | 142       | 143                |
| 9 | É                  | Ĺ                  | ĺ                  | ô                  | ö                  | Ľ                      | ľ           | Ś                      | ś                  | Ö                    | Ü                      | Ť                      | ť                      | Ł                      | ×         | č                  |
|   | 00C9               | 0139               | 013A               | 00F4               | 00F6               | 013D                   | 013E        | 015A                   | 015B               | 00D6                 | 00DC                   | 0164                   | 0165                   | 0141                   | 00D7      | 010D               |
|   | 144                | 145                | 146                | 147                | 148                | 149                    | 150         | 151                    | 152                | 153                  | 154                    | 155                    | 156                    | 157                    | 158       | 159                |
| A | á                  | ĺ                  | ó                  | ú                  | Ą                  | ą                      | Ž           | ž                      | Ę                  | ę                    | ٦                      | ź                      | Č                      | ş                      | <b>«</b>  | <b>»</b>           |
|   | 00E1               | 00ED               | 00F3               | 00FA               | 0104               | 0105                   | 017D        | 017E                   | 0118               | 0119                 | 00AC                   | 017A                   | 010C                   | 015F                   | 00AB      | 00BB               |
|   | 160                | 161                | 162                | 163                | 164                | 165                    | 166         | 167                    | 168                | 169                  | 170                    | 171                    | 172                    | 173                    | 174       | 175                |
| В |                    |                    |                    |                    | 4                  | Á                      | Â           | Ě                      | Ş                  | 4                    |                        | ٦                      |                        | Ż                      | Ż         | 7                  |
|   | 2591<br><b>176</b> | 2592<br><b>177</b> | 2593<br><b>178</b> | 2502<br><b>179</b> | 2524<br><b>180</b> | 00C1<br><br><b>181</b> | 00C2<br>182 | 011A<br><br><b>183</b> | 015E<br><b>184</b> | 2563<br><b>185</b>   | 2551<br><br><b>186</b> | 2557<br><br><b>187</b> | 255D<br><br><b>188</b> | 017B<br><br><b>189</b> | 017C<br>  | 2510<br><b>191</b> |
|   | 1/6                | 1//                | 1/6                | 1/3                | 100                | 101                    | 102         | 183                    | 104                | 103                  | 100                    | 187                    | 100                    | 183                    | 150       | 191                |
| С | L                  |                    | $\top$             | F                  | _                  | +                      | Ă           | ă                      | L                  | Г                    |                        | ┰                      | F                      | _                      | #         | ¤                  |
|   | 2514               | 2534               | 252C               | 251C               | 2500               | 253C                   | 0102        | 0103                   | 255A               | 2554                 | 2569                   | 2566                   | 2560                   | 2550                   | 256C      | 00A4               |
|   | 192                | 193                | 194                | 195                | 196                | 197                    | 198         | 199                    | 200                | 201                  | 202                    | 203                    | 204                    | 205                    | 206       | 207                |
|   | đ                  | Ð                  | Ď                  | Ë                  | ď                  | Ň                      | Í           | Î                      | ě                  |                      | Г                      |                        | _                      | Ţ                      | Ů         | -                  |
| D | 0111               | 0110               | 010E               | 00CB               | 010F               | 0147                   | 00CD        | 00CE                   | 011B               | 2518                 | 250C                   | 2588                   | 2584                   | 0162                   | 016E      | 2580               |
|   | 208                | 209                | 210                | 211                | 212                | 213                    | 214         | 215                    | 216                | 217                  | 218                    | 219                    | 220                    | 221                    | 222       | 223                |
|   | Ó                  | ß                  | ô                  | Ń                  | ń                  | ň                      | Š           | š                      | Ŕ                  | Ú                    | ŕ                      | Ű                      | ý                      | Ý                      | ţ         | ,                  |
| E | 00D3               | 00DF               | 00D4               | 0143               | 0144               | 0148                   | 0160        | 0161                   | 0154               | 00DA                 | 0155                   | 0170                   | 00FD                   | 00DD                   | 0163      | 00B4               |
|   | 224                | 225                | 226                | 227                | 228                | 229                    | 230         | 231                    | 232                | 233                  | 234                    | 235                    | 236                    | 237                    | 238       | 239                |
|   |                    | "                  | (                  | <b>&gt;</b>        | )                  | §                      | ÷           | 5                      | 0                  |                      |                        | ű                      | Ř                      | ř                      |           |                    |
| F | 00AD               | 02DD               | Ø2DB               | 02C7               | 02D8               | 00A7                   | 00F7        | 00B8                   | 00B0               | 00A8                 | 02D9                   | 0171                   | 0158                   | 0159                   | 25A0      | 00A0               |
|   | 240                | 241                | 242                | 243                | 244                | 245                    | 246         | 247                    | 248                | 249                  | 250                    | 251                    | 252                    | 253                    | 254       | 255                |

## Page 19 – 858 (Euro)

Code Page Name: Euro

**Code Page Number:** 858

Command: <ESC>t<19>

|   | 0    | 1                                      | 2    | 3    | 4    | 5    | 6        | 7    | 8    | 9    | Α         | В    | C    | D    | E    | F               |
|---|------|----------------------------------------|------|------|------|------|----------|------|------|------|-----------|------|------|------|------|-----------------|
|   | Ç    | ü                                      | é    | â    | ä    | à    | å        | ç    | ê    | ë    | è         | ï    | î    | ì    | Ä    | Å               |
| 8 | 00C7 | 00FC                                   | 00E9 | 00E2 | 00E4 | 00E0 | 00E5     | 00E7 | 00EA | 00EB | 00E8      | 00EF | 00EE | 00EC | 00C4 | 00C5            |
|   | 128  | 129                                    | 130  | 131  | 132  | 133  | 134      | 135  | 136  | 137  | 138       | 139  | 140  | 141  | 142  | 143             |
|   | É    | æ                                      | Æ    | ô    | ö    | ò    | û        | ù    | ÿ    | Ö    | Ü         | ø    | £    | Ø    | ×    | f               |
| 9 | 00C9 | 00E6                                   | 00C6 | 00F4 | 00F6 | 00F2 | 00FB     | 00F9 | 00FF | 00D6 | 00DC      | 00F8 | 00A3 | 00D8 | 00D7 | 0192            |
|   | 144  | 145                                    | 146  | 147  | 148  | 149  | 150      | 151  | 152  | 153  | 154       | 155  | 156  | 157  | 158  | 159             |
|   | á    | í                                      | ó    | ú    | ñ    | Ñ    | <u>a</u> | ō    | ¿    | ®    | ٦.        | 1/2  | 1/4  | i    | **   | <b>&gt;&gt;</b> |
| Α | 00E1 | 00ED                                   | 00F3 | 00FA | 00F1 | 00D1 | 00AA     | 00BA | 00BF | 00AE | 00AC      | 00BD | 00BC | 00A1 | 00AB | 00BB            |
|   | 160  | 161                                    | 162  | 163  | 164  | 165  | 166      | 167  | 168  | 169  | 170       | 171  | 172  | 173  | 174  | 175             |
| В |      | ************************************** |      |      | -    | Á    | Â        | À    | ©    | 4    |           | ٦    | Ш    | ¢    | ¥    | ٦               |
| В | 2591 | 2592                                   | 2593 | 2502 | 2524 | 00C1 | 00C2     | 00C0 | 00A9 | 2563 | 2551      | 2557 | 255D | 00A2 | 00A5 | 2510            |
|   | 176  | 177                                    | 178  | 179  | 180  | 181  | 182      | 183  | 184  | 185  | 186       | 187  | 188  | 189  | 190  | 191             |
| c | L    | Т                                      | Т    |      | _    | +    | ã        | Ã    | L    | F    | <u>II</u> | ī    | ŀ    | =    | #    | ¤               |
|   | 2514 | 2534                                   | 252C | 251C | 2500 | 253C | 00E3     | 00C3 | 255A | 2554 | 2569      | 2566 | 2560 | 2550 | 256C | 00A4            |
|   | 192  | 193                                    | 194  | 195  | 196  | 197  | 198      | 199  | 200  | 201  | 202       | 203  | 204  | 205  | 206  | 207             |
|   | ð    | Đ                                      | Ê    | Ë    | È    | €    | Í        | Î    | Ϊ    | L    | Γ         |      |      | 1    | Ì    |                 |
| D | 00F0 | 00D0                                   | 00CA | 00CB | 00C8 | 20AC | 00CD     | 00CE | 00CF | 2518 | 250C      | 2588 | 2584 | 00A6 | 00CC | 2580            |
|   | 208  | 209                                    | 210  | 211  | 212  | 213  | 214      | 215  | 216  | 217  | 218       | 219  | 220  | 221  | 222  | 223             |
|   | Ó    | ß                                      | Ô    | Ò    | õ    | õ    | μ        | þ    | Þ    | Ú    | Û         | Ù    | ý    | Ý    | -    | -               |
| E | 00D3 | 00DF                                   | 00D4 | 00D2 | 00F5 | 00D5 | 00B5     | 00FE | 00DE | 00DA | 00DB      | 00D9 | 00FD | 00DD | 00AF | 00B4            |
|   | 224  | 225                                    | 226  | 227  | 228  | 229  | 230      | 231  | 232  | 233  | 234       | 235  | 236  | 237  | 238  | 239             |
|   |      | ±                                      | =    | 3/4  | g    | §    | ÷        |      | o    |      |           | 1    | 3    | 2    |      |                 |
| F | 00AD | 00B1                                   | 2017 | 00BE | 00B6 | 00A7 | 00F7     | 00B8 | 00В0 | 00A8 | 00B7      | 00B9 | 00B3 | 00B2 | 25A0 | 00A0            |
|   | 240  | 241                                    | 242  | 243  | 244  | 245  | 246      | 247  | 248  | 249  | 250       | 251  | 252  | 253  | 254  | 255             |

## **Page 28 – 1251 (Cyrillic)**

Code Page Name: Cyrillic

Code Page Number: 1251

Command: <ESC>t<28>

|   | 0                       | 1                       | 2                       | 3                              | 4                       | 5                       | 6                                            | 7                       | 8                       | 9                              | Α                       | В                              | C                              | D                | E                       | F                              |
|---|-------------------------|-------------------------|-------------------------|--------------------------------|-------------------------|-------------------------|----------------------------------------------|-------------------------|-------------------------|--------------------------------|-------------------------|--------------------------------|--------------------------------|------------------|-------------------------|--------------------------------|
| 8 | Ъ<br>0402               | Ć<br>0403               | ,<br>201A               | <b>Ć</b><br>0453               | " 201E                  | 2026                    | †<br>2020                                    | ‡<br>2021               | €<br>20AC               | %0<br>2030                     | Љ<br>0409               | <b>(</b> 2039                  | Њ<br>040A                      | <b>K</b><br>0400 | <b>Б</b><br>040В        | <b>Џ</b><br>040F               |
| 9 | ћ<br>0452               | 2018                    | 2019                    | 201C                           | 201D                    | 2022                    |                                              | 2014                    | 0098                    | TM 2122                        | Љ<br>0459<br><b>154</b> | > 203A                         | њ<br>045A<br>156               | K 045C           | ћ<br>0458               | 045F<br>159                    |
| А | 00A0<br><b>160</b>      | ў<br>040Е<br><b>161</b> | ў<br>045Е<br><b>162</b> | J<br>0408<br>163               | Ø<br>00A4<br><b>164</b> | 0490<br>165             | <br> <br> <br> <br> <br> <br> <br> <br> <br> | §<br>00A7<br><b>167</b> | Ë<br>0401<br><b>168</b> | ©<br>00A9<br><b>169</b>        | E<br>0404<br>170        | <b>«</b><br>00AB<br><b>171</b> | 90AC<br>172                    | 00AD             | @<br>00AE<br>174        | Ï<br>0407<br><b>175</b>        |
| В | 0<br>00B0               | ±<br>00B1               | I<br>0406               | <b>j</b><br>0456<br><b>179</b> | Ґ<br>0491<br><b>180</b> | µ<br>0085               | 90B6                                         | 00B7                    | ë<br>0451               | Nº<br>2116                     | 6<br>0454               | >><br>00BB                     | <b>j</b><br>0458               | S<br>0405        | S<br>0455               | <b>j</b><br>0457<br><b>191</b> |
| С | A<br>0410               | Б<br>0411<br><b>193</b> | B<br>0412               | Г<br>0413                      | Д<br>0414<br>196        | E<br>0415               | Ж<br>0416                                    | 3<br><sub>0417</sub>    | <b>√</b> 0418           | Й<br>0419                      | K<br>041A               | Л<br>041B<br>203               | M<br>041C                      | H<br>041D        | O<br>041E               | 041F                           |
| D | P<br>0420<br><b>208</b> | 0421<br>209             | 7<br>0422<br><b>210</b> | y<br>0423<br><b>211</b>        | Ф<br>0424<br><b>212</b> | X<br>0425<br><b>213</b> | Ц<br>0426<br><b>214</b>                      | Ч<br>0427<br><b>215</b> | 0428<br><b>216</b>      | Щ<br>0429<br><b>217</b>        | Ъ<br>042A<br><b>218</b> | Ы<br>042B<br>219               | <b>b</b><br>0420<br><b>220</b> | Э<br>042D        | Ю<br>042E<br>222        | Я<br>042F                      |
| E | a<br><sub>0430</sub>    | 6<br>0431<br>225        | B<br>0432<br>226        | Г<br>0433<br><b>227</b>        | Д<br>0434<br>228        | e<br>0435<br>229        | Ж<br>0436<br><b>230</b>                      | 3<br>0437<br>231        | И<br>0438<br>232        | <b>Й</b><br>0439<br><b>233</b> | K<br>043A<br><b>234</b> | Л<br>043B<br>235               | M<br>043C<br>236               | H<br>043D<br>237 | O<br>043E<br>238        | П<br>043F<br>239               |
| F | p<br>0440<br><b>240</b> | C<br>0441<br><b>241</b> | T<br>0442<br><b>242</b> | y<br>0443<br><b>243</b>        | ф<br>0444<br><b>244</b> | X<br>0445<br><b>245</b> | Ц<br>0446<br><b>246</b>                      | 9447<br>247             | Ш<br>0448<br><b>248</b> | Щ<br>0449<br><b>249</b>        | Ъ<br>044A<br><b>250</b> | Ы<br>0448<br><b>251</b>        | Ь<br>044C<br><b>252</b>        | 9<br>044D<br>253 | Ю<br>044E<br><b>254</b> | Я<br><sup>044ғ</sup><br>255    |

## **Page 36 – 855 (Cyrillic)**

Code Page Name: Cyrillic

**Code Page Number:** 855

Command: <ESC>t<36>

|   | 0    | 1                                      | 2    | 3    | 4    | 5    | 6    | 7    | 8    | 9    | Α    | В    | С    | D    | E        | F               |
|---|------|----------------------------------------|------|------|------|------|------|------|------|------|------|------|------|------|----------|-----------------|
|   | ħ    | Ъ                                      | ŕ    | ŕ    | ë    | Ë    | €    | ε    | s    | S    | i    | I    | ï    | Ϊ    | j        | J               |
| 8 | 0452 | 0402                                   | 0453 | 0403 | 0451 | 0401 | 0454 | 0404 | 0455 | 0405 | 0456 | 0406 | 0457 | 0407 | 0458     | 0408            |
|   | 128  | 129                                    | 130  | 131  | 132  | 133  | 134  | 135  | 136  | 137  | 138  | 139  | 140  | 141  | 142      | 143             |
|   | Љ    | Љ                                      | њ    | Ь    | ħ    | Ћ    | Ŕ    | Ŕ    | ў    | ў    | Ų    | Ų    | Ю    | Ю    | ъ        | Ъ               |
| 9 | 0459 | 0409                                   | 045A | 040A | 045B | 040B | 045C | 040C | 045E | 040E | 045F | 040F | 044E | 042E | 044A     | 042A            |
|   | 144  | 145                                    | 146  | 147  | 148  | 149  | 150  | 151  | 152  | 153  | 154  | 155  | 156  | 157  | 158      | 159             |
|   | а    | Α                                      | 6    | Б    | ц    | Ц    | Д    | Д    | е    | Е    | ф    | Φ    | Г    | Г    | <b>«</b> | <b>&gt;&gt;</b> |
| Α | 0430 | 0410                                   | 0431 | 0411 | 0446 | 0426 | 0434 | 0414 | 0435 | 0415 | 0444 | 0424 | 0433 | 0413 | 00AB     | 00BB            |
|   | 160  | 161                                    | 162  | 163  | 164  | 165  | 166  | 167  | 168  | 169  | 170  | 171  | 172  | 173  | 174      | 175             |
| В | ***  | ************************************** |      |      | 4    | x    | Х    | и    | И    | 4    |      | ח    | Ш    | й    | Й        | ٦               |
| В | 2591 | 2592                                   | 2593 | 2502 | 2524 | 0445 | 0425 | 0438 | 0418 | 2563 | 2551 | 2557 | 255D | 0439 | 0419     | 2510            |
|   | 176  | 177                                    | 178  | 179  | 180  | 181  | 182  | 183  | 184  | 185  | 186  | 187  | 188  | 189  | 190      | 191             |
| С | L    | Τ                                      | Т    | +    | _    | +    | К    | K    | L    | F    | 业    | ī    | ╠    | =    | #        | ¤               |
|   | 2514 | 2534                                   | 252C | 251C | 2500 | 253C | 043A | 041A | 255A | 2554 | 2569 | 2566 | 2560 | 2550 | 256C     | 00A4            |
|   | 192  | 193                                    | 194  | 195  | 196  | 197  | 198  | 199  | 200  | 201  | 202  | 203  | 204  | 205  | 206      | 207             |
|   | Л    | Л                                      | М    | М    | н    | Н    | 0    | 0    | п    | ١    | Г    |      |      | П    | Я        |                 |
| D | 043B | 041B                                   | 043C | 041C | 043D | 041D | 043E | 041E | 043F | 2518 | 250C | 2588 | 2584 | 041F | 044F     | 2580            |
|   | 208  | 209                                    | 210  | 211  | 212  | 213  | 214  | 215  | 216  | 217  | 218  | 219  | 220  | 221  | 222      | 223             |
| _ | Я    | р                                      | Р    | С    | С    | т    | Т    | у    | у    | ж    | Ж    | В    | В    | ь    | Ь        | Nº              |
| E | 042F | 0440                                   | 0420 | 0441 | 0421 | 0442 | 0422 | 0443 | 0423 | 0436 | 0416 | 0432 | 0412 | 044C | 042C     | 2116            |
|   | 224  | 225                                    | 226  | 227  | 228  | 229  | 230  | 231  | 232  | 233  | 234  | 235  | 236  | 237  | 238      | 239             |
| _ |      | Ы                                      | Ы    | 3    | 3    | ш    | Ш    | Э    | Э    | щ    | Щ    | ч    | Ч    | §    | •        |                 |
| F | 00AD | 044B                                   | 042B | 0437 | 0417 | 0448 | 0428 | 044D | 042D | 0449 | 0429 | 0447 | 0427 | 00A7 | 25A0     | 00A0            |
|   | 240  | 241                                    | 242  | 243  | 244  | 245  | 246  | 247  | 248  | 249  | 250  | 251  | 252  | 253  | 254      | 255             |

## Page 48 – 28605 (Latin 9)

Code Page Name: Latin 9

Code Page Number: 28605

Command: <ESC>t<48>

|   | 0                  | 1                        | 2                | 3                | 4                | 5           | 6                | 7                       | 8           | 9         | Α                       | В         | C                | D                              | E                | F                       |
|---|--------------------|--------------------------|------------------|------------------|------------------|-------------|------------------|-------------------------|-------------|-----------|-------------------------|-----------|------------------|--------------------------------|------------------|-------------------------|
| 8 | 0080               | 0081<br>129              | 0082             | 0083             | 0084<br>132      | 0085<br>133 | 0086             | 0087<br>135             | 0088<br>136 | 0089      | 008A                    | 008B      | 008C             | 008D                           | 008E             | 008F                    |
| 9 | 0090               | 0091                     | 0092             | 0093             | 0094             | 0095<br>149 | 0096             | 0097<br>151             | 0098<br>152 | 0099      | 009A                    | 009B      | 009C             | 009D                           | 009E             | 009F                    |
| А | 00A0<br><b>160</b> | i<br>00A1<br>161         | Ç<br>00A2        | £<br>00A3        | €<br>20AC        | ¥<br>00A5   | Š<br>0160        | §<br>00A7               | Š<br>0161   | ©<br>00A9 | а<br>00АА<br><b>170</b> | «<br>00AB | 90AC             | 00AD                           | ®<br>00AE        | —<br>00AF<br>175        |
| В | 0<br>00B0          | ±<br>00B1                | 2<br>00B2        | <b>3</b><br>00B3 | Ž<br>017D        | µ<br>0085   | 90B6             | 00B7                    | Ž<br>017E   | 1<br>00B9 | O<br>00BA<br>186        | »<br>00BB | Œ<br>0152        | 0153                           | Ÿ<br>0178        | ¿<br>00BF               |
| С | À<br>0000          | Á<br>00C1                | Â<br>00C2        | Ã<br>00C3        | Ä<br>00C4        | Å<br>00C5   | Æ<br>00C6        | <b>Ç</b><br>00C7        | È<br>00C8   | É<br>00C9 | Ê<br>00CA               | Ë<br>00CB | Ì<br>00CC        | Í<br>00CD                      | Î<br>00CE        | Ϊ<br>00CF<br><b>207</b> |
| D | Ð<br>00D0          | Ñ<br>00D1<br>2 <b>09</b> | Ò<br>00D2<br>210 | Ó<br>00D3        | Ô<br>00D4        | Õ<br>00D5   | Ö<br>00D6        | X<br>00D7<br><b>215</b> | Ø<br>00D8   | Ù<br>00D9 | Ú<br>00DA<br>218        | Û<br>00DB | Ü<br>00DC        | Ý<br>00DD                      | þ<br>00DE        | ß<br>00DF               |
| E | à<br>00E0          | á<br>00E1                | â<br>00E2<br>226 | ã<br>00E3        | ä<br>00E4<br>228 | å<br>00E5   | æ<br>00E6<br>230 | Ç<br>00E7<br>231        | è<br>00E8   | é<br>00E9 | ê<br>00EA<br>234        | ë<br>00EB | )<br>00EC<br>236 | <b>Í</b><br>00ED<br><b>237</b> | Î<br>00EE<br>238 | Ϊ<br>00EF<br>239        |
| F | ð<br>00F0<br>240   | Ñ<br>00F1                | Ò<br>00F2<br>242 | Ó<br>00F3<br>243 | Ô<br>00F4        | Õ<br>00F5   | Ö<br>00F6        | ÷<br>00F7<br>247        | Ø<br>00F8   | 00F9      | Ú<br>00FA<br>250        | 00FB      | Ü<br>00FC<br>252 | ý<br>00FD<br>253               | þ<br>00FE<br>254 | ÿ<br>00FF<br>255        |

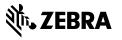